## SAP ABAP table BRF\_RANGE\_STR {BRF: Range Structure}

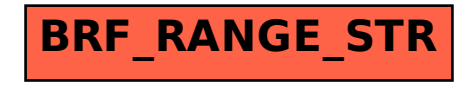